| flax                                 |                             | <u>)</u> 4             |              |            | KAN YANYANY       |
|--------------------------------------|-----------------------------|------------------------|--------------|------------|-------------------|
| interactive lan                      | iguage learning             |                        | library de   | emos downi | loads about Login |
|                                      |                             |                        |              |            |                   |
|                                      | -                           | ,                      |              |            |                   |
| e Best of                            | Passwor                     | d                      |              |            |                   |
|                                      |                             |                        |              |            |                   |
| out Collection                       | Search Browse               | Activities             | Collocations | Wordlist 💰 | My Cherry Basket  |
|                                      |                             |                        |              |            |                   |
| Browse Docum                         | nents by Title              |                        |              |            |                   |
| All Level 1 Le                       | evel 2 Level 3 L            | evel 4                 |              |            |                   |
| <ul> <li>Adventure sport</li> </ul>  | s (Level 4)                 |                        |              |            |                   |
| The beekeeper                        | (Level 1)                   |                        |              |            |                   |
| Family history, g                    | enealogy and whak           | apapa ( <i>Level</i> - | 4)           |            |                   |
| Fishing (Level 2)                    | )                           |                        |              |            |                   |
| Going to the doo                     | ctor (Level 1)              |                        |              |            |                   |
| <ul> <li>Holiday plans (L</li> </ul> | Level 1)                    |                        |              |            |                   |
| • The kiwi bach (l                   | Level 3)                    |                        |              |            |                   |
| <ul> <li>Kiwi food (Level</li> </ul> | 12)                         |                        |              |            |                   |
| Lifelines (Level 1                   | 1)                          |                        |              |            |                   |
| Making goals for                     | r learning English (L       | evel 2)                |              |            |                   |
| A Maori creation                     | story (Level 2)             |                        |              |            |                   |
| The parliamentar                     | ry system in NZ (Le         | vel 3)                 |              |            |                   |
| Preserving Te Re                     | eo Maori ( <i>Level 3</i> ) |                        |              |            |                   |
| Using the interne                    | et to study English (       | Level 3)               |              |            |                   |
| What do you eat                      | t? (Level 2)                |                        |              |            |                   |
| Why do you nee                       | ed to keep your first       | language? (Le          | evel 4)      |            |                   |
| Will you be my C                     |                             |                        |              |            |                   |
| Witi Ihimaera a                      | Maori writer (Level         | 4)                     |              |            |                   |
| Working on array                     | anic farms (Level 2)        |                        |              |            |                   |
| <ul> <li>working on orga</li> </ul>  |                             |                        |              |            |                   |

### The Best of Password collection

# The Best of Password

About Collection Search Browse Activities Collocations Wordlist 🝰 My Cherry Basket

#### MAbout this collection

This collection contains 20 items originally published in Password, a magazine for new speakers of English that contains articles, exercises and teaching notes. They were republished by Puriri Press in The Best of Password 7, edited by H. Denny, A. Sachtleben and V. Yee. We gratefully acknowledge the editors' permission to build and distribute this digital library collection. For more information, or to subscribe to Password, please go to www.password.org.nz

About the Best of Password collection

# 2. Collections

FLAX organizes documents into *collections* ranging from one or two documents to millions of them. Typically, language teachers either build a small collection themselves with a handful of documents that they choose, or make use of collections that others have built or ones distributed with FLAX as samples. Collections need not be small, however; underpinning the FLAX system is digital library technology that can accommodate vast collections, including entire libraries. First we look at how collections are used – by both students and teachers. Later we will see how to create them (Chapter 6).

The top picture opposite shows the "browsing" page of a FLAX collection entitled *The Best* of *Password* (this collection is distributed with the software). Beneath that is the "home page," which is where you go when you click the *About Collection* button in the control bar near the top of the page. The other buttons let you access the documents in different ways. (Some of them do not always appear; it depends on how the collection was built.)

This is what the buttons do:

- Search enables you to search the collection for particular documents, paragraphs, or sentences that contain particular words; or search for particular collocations
- Browse lets you browse the documents by title
- Activities takes you to language games that have been built for the collection, and allows you to create new ones
- Collocations lets you study the collocations in the documents
- · Wordlist presents the words in the collection, sorted by how often they occur
- My Cherry Basket shows you any collocations ("cherries") that you have collected.

As the home page explains, this collection contains articles published in *Password*, a New Zealand magazine for new speakers of English that contains articles, exercises and teaching notes.<sup>3</sup>

<sup>&</sup>lt;sup>3</sup> Published by Puriri Press as *The Best of Password 7*, edited by H. Denny, A. Sachtleben and V. Yee. We gratefully acknowledge the editors' permission to build and distribute this collection. To subscribe to *Password*, please visit http://www.password.org.nz.

| he Best of Password                                                                                                    |                                                        |                                           |                                                                   |     |
|----------------------------------------------------------------------------------------------------|--------------------------------------------------------|-------------------------------------------|-------------------------------------------------------------------|-----|
| About Collection Search Browse Activities                                                                                                    | Collocations                                           | Wordlist                                  | 🏠 My Cherry Bask                                                  | (et |
| <=Back to document list<br>Adventure sports                                                                                                    |                                                        |                                           |                                                                   |     |
| Original                                                                                                    | wordlist adje                                          | ective nou                                | n preposition ve                                                  | rb  |
| Audio (British English) 👻                                                                                                    |                                                        |                                           |                                                                   |     |
| the exciting adv                                                                                                    | ventures that are                                      | easily avai                               |                                                                   |     |
| of the special th                                                                                                    |                                                        | ing and ove                               | se activities becaus<br>rcoming danger. Th<br>r or in the water.  |     |
| and the state of the state of t | e very popular. 1<br>portunity for rafti               |                                           | st-flowing rivers<br>Ilarly in the Bay of                         |     |
| Plenty and around Queenstown. Trips can be from a few<br>with the group to ensure safety and provide all the neces                                                                                                    |                                                        |                                           | ° ,                                                               | s   |
| underground through caves, it is called black-water raftin<br>You will have to fasten your seat belt before powering th<br>shallow streams.                                                                                                    | ng. On these rive                                      | ers you can                               | also go jet-boating .                                             |     |
| A recent activity is canyoning, where the adventure junk<br>provided by nature. For those who like diving, it is possil<br>safety of a cage lowered into the water.                                                                                                    | -                                                      |                                           |                                                                   |     |
| There are adventures on land, too. Wind-powered go-kar<br>zorbing (a Kiwi invention) has you strapped inside a plas<br>SOkm per hour.                                                                                                    |                                                        |                                           |                                                                   | н   |
| To experience thrills in the air, there is fly-by-wire, anothe<br>swing to and fro like a pendulum. The thermal air currents<br>parapenting – a mixture of hang-gliding and parachuting.<br>you can steer, moving along on the air currents. Sky-divi                                                                                                    | s in the central O<br>. You sit in a ham               | )tago region<br>ness under a              | are perfect for<br>small parachute tha                            |     |
| seconds of free fall at the alarming speed of 200km per h<br>parachute opens and you drft down and enjoy the view<br>heli-skiing. You go up the mountains in the helicopter, and<br>simply ski down. There is a 10-kilometre run from the Tas                                                                                                    | hour when you ju<br>A combination<br>d land at the top | ump from th<br>activity that<br>of a good | e plane, but then the<br>t is most enjoyable i<br>slope. Then you |     |

The

"Adventure sports," a document in the Best of Password collection

6

## 2.1 Documents

There are 20 documents in the Best of Password collection. Here is one, called "Adventure sports." Most of them address topics relevant to New Zealand, and this is no exception. It is often helpful for teachers to create their own collections that contain documents relevant in a local context, or focused on a particular topic area (such as business, or geology). That way, students can work with documents they can easily relate to, and learn vocabulary and expressions used in that context. You will soon learn how to create collections of your own documents (Chapter 6).

The text talks about adventure sports in New Zealand. The illustration shows the original form of the document; you can also display a version in which collocations are highlighted. The tab labeled wordlist highlights certain words in the document: ones in the top 1000 English words, or the top 2000, or academic words (you can choose). The adjective tab highlights collocations that begin with an adjective. Noun, preposition and verb do the same for other parts of speech. Not all such collocations are highlighted because part of speech detection is done automatically, and is not infallible. (For example, sentence-initial nouns are tagged as proper nouns and excluded from collocations.) We will learn more about collocations and how they are identified later (Section 4.2).

The accompanying image illustrates white-water rafting and rock-climbing. It is easy to associate images with documents when creating your own collections. Often just one image is associated with each document, and it is displayed at the beginning as an introductory illustration (as here). Sometimes people make collections where each "document" is an image, along with a caption or some explanatory text. It is possible to associate several images with a document, in which case they are equally spaced throughout it. The documents you include in FLAX collections are intended to be simple: controlled image placement is not possible. You can also associate YouTube movies with documents.

Audio versions of the document are available too. If the player widget above the document image is activated. FLAX reads the document to you. In fact, there are two audio versions of documents in this collection: one in British English (as shown) and the other in New Zealand English (accessed by the menu). This facility allows students to listen to documents as well as read them - but you can include any audio accompaniment, not just a spoken version. Being able to listen to documents enables various "dictation" activities. When creating your own collections it is up to you to provide appropriate audio files, if you want. You need to record them separately, not in FLAX.

|            | flax                                                       |             |                               | )             | NN)         |        |             |           | K     |
|------------|------------------------------------------------------------|-------------|-------------------------------|---------------|-------------|--------|-------------|-----------|-------|
|            | interactive k                                              | anguage lea | rning                         |               | library     | demos  | downloads   | about     | Login |
| The l      | Best of                                                    | f Pass      | sword                         | d             |             |        |             |           |       |
|            | t Collection<br>arch Word                                  | Search      | Browse<br>lection             | Activities    | Collocation | s Word | list 👍 My C | Cherry Ba | isket |
|            | Search for                                                 | articles    | <ul> <li>that cont</li> </ul> | ain the words | young       |        |             | search    |       |
| ¥ Se       | arch Resul                                                 | lt: 4 do    | uments                        | matched t     | he query    |        |             |           |       |
| • A<br>• F | reserving Te I<br>dventure spo<br>ishing<br>amily history, | rts         |                               |               |             |        |             |           |       |

### Searching the Best of Password collection for the word "young"

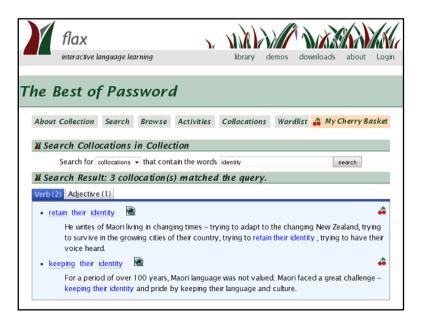

Searching for collocations that involve the word identity

# 2.2 Searching

When you press the *Search* button you get a standard box into which you type a word (or words) to seek. The illustration shows a search for the word "young." In this case four documents are returned, and their titles are shown. Clicking the second one, for example, leads to the "Adventure sports" article we saw earlier. The only difference is that (depending on your Web browser setup) the search term – the word "young" – is highlighted in yellow wherever it appears in the document.

Searching is case-insensitive: the result is the same whether the query uses capital letters or small letters (*Young* is the same as *young*). However, you need to get the ending right – *computers* is *not* the same as *computer*. And if you specify more than one word, documents that contain any of them are returned. If you want to look for a phrase like *adventure sports* you need to put it in quotation marks.

Searching in FLAX is fast: even collections with millions of documents are searched almost instantly. If it seems slow for you, that's because of the network connection, not the searching itself. FLAX is built on digital library technology that is extremely efficient for large collections.

As well as searching articles and titles, you can also search collocations. You do this by pulling down the menu labeled *Search for articles* and selecting *collocations*. For example, a search for *identity* returns three collocations:

- retain their identity
- keeping their identity
- cultural identity.

Each of these appears in an article in the collection. The first two involve verbs, and are shown in the bottom image; the third involves an adjective and appears under the *Adjective* tab. Alongside each is shown the context in which it appears. There are ways of exploring collocations further – e.g., clicking *retain* in the second example brings up many other collocations that use this word. There are ways of seeking documents that contain that particular collocation on the Web. And there are ways of "picking" the collocation and putting it into your own basket of favorite collocations. We will learn more about these when we look at FLAX's collocation facilities (Section 4.2).

| The Best of Password                                                                                                    | Ord<br>vse Activities Collocations Wordlist 🍰 My Cherry Basket |
|----------------------------------------------------------------------------------------------------|----------------------------------------------------------------|
| About Collection Search Browse Activities Collocations Wordlist & My Cherry<br>M Browse Documents by Difficulty Level<br>All Level 1 Level 2 Level 3 Level 4<br>• Holiday plans | wse Activities Collocations Wordlist 🖨 My Cherry Basket        |
| About Collection Search Browse Activities Collocations Wordlist & My Cherry<br>M Browse Documents by Difficulty Level<br>All Level 1 Level 2 Level 3 Level 4<br>• Holiday plans | wse Activities Collocations Wordlist 🍰 My Cherry Basket        |
| About Collection Search Browse Activities Collocations Wordlist & My Cherry<br>M Browse Documents by Difficulty Level<br>All Level 1 Level 2 Level 3 Level 4<br>• Holiday plans | wse Activities Collocations Wordlist 🖨 My Cherry Basket        |
| Browse Documents by Difficulty Level     All Level 1 Level 2 Level 3 Level 4     Holiday plans                                                                                  | fficulty Level                                                 |
| Browse Documents by Difficulty Level     All Level 1 Level 2 Level 3 Level 4     Holiday plans                                                                                  | fficulty Level                                                 |
| All Level 1 Level 2 Level 3 Level 4<br>• Holiday plans                                                                                                    |                                                                |
| All Level 1 Level 2 Level 3 Level 4<br>• Holiday plans                                                                                                    |                                                                |
| Holiday plans                                                                                                    | J Level 4                                                      |
|                                                                                                    |                                                                |
|                                                                                                    |                                                                |
| Lifelines                                                                                                    |                                                                |
| Going to the doctor                                                                                                    |                                                                |

Browsing the Best of Password collection: Level 1 documents

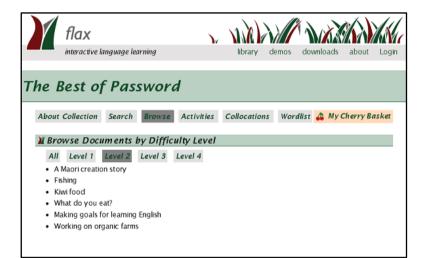

Browsing the Best of Password collection: Level 2 documents

# 2.3 Browsing

The *Browse* button on the collection's home page lists all the documents in it. We saw earlier the twenty documents in the *Best of Password* collection. Clicking any one displays the document, just as before.

Each document is assigned a difficulty level by the user when the collection is created. The illustration shows the Level 1 and Level 2 documents separately. In this example the levels range from 1 to 4, easy to hard. However, you can type in your own levels when you create a collection, so that instead of numbers the levels might be the words *easy, moderate*, and *hard*. When you create a collection it's up to you to decide what difficulty scale to use.

You can see just the documents at a particular difficulty level using the buttons on the browsing page above the list of document titles.

# 2.4 Activities, collocations, wordlist, cherry basket

The remaining four navigation buttons on the collection's home page are discussed later.

 Activities takes you to language games that have been built for the collection, and allows you to create new ones.

FLAX activities are discussed in Chapter 4. This button does not appear if you are working in Moodle, where language activities are instead integrated into the course and you create new ones using Moodle's *Add an activity* menu.

• Collocations lets you study the collocations in the documents.

Collocations are small sequences of words that often appear together. They are discussed in Section 4.2.

• Wordlist shows you the words in all the documents in the collection.

You can look at all the words, or just the words in various standard lists – the most common 1000 or 2000 words in English, or the academic words. This is discussed in Section 5.2.

• My Cherry Basket shows you the collocations ("cherries") that you have collected.

FLAX provides a facility for "picking" favorite collocations and saving them in a kind of notebook that we call a cherry basket. These are discussed in Section 5.5.